## Introduction

Au cours du processus d'élaboration du budget général de l'entreprise, on est obligé de passer par plusieurs étapes dont chacune permet le passage à l'autre. Le budget de production vient directement après le budget des ventes et avant le budget des approvisionnements. Il demeure le plus important des budgets intermédiaires dans la mesure où il englobe les principaux éléments du coût de revient des produits fabriqués par l'entreprise.

 En principe, connaître la quantité prévisionnelle à fabriquer n'est pas en soi une difficulté insurmontable puisque l'on connaît les ventes prévisionnelles et les stocks réels. Un budget de production a pour objectif de rechercher le programme de production optimal qui assure le profit le plus élevé tout en respectant les contraintes de production qui peuvent être :

- Des moyens matériels de production de l'entreprise
- Des moyens humains disponibles en tenant compte de la situation du marché du travail pour le personnel nécessaire
- De qualité et quantités de matières premières.

 Cependant, répondre aux questions suivantes : « Quelles sont les techniques de la gestion de production et comment peut-on procéder à la budgétisation de la production ? » Ce n'est pas toujours chose facile, car, très souvent, des ajustements des capacités et des besoins nécessaires à la **production** sont indispensables.

 C'est la synthèse de ces interrogations qui nous permet donc de définir le budget de production. Dans une première partie nous présentons les principales techniques de la gestion de la production et en deuxième partie nous traiterons la budgétisation de la production.

# I - les techniques de gestion de la production :

La budgétisation de la production est la représentation globale chiffrée de l'activité productive annuelle. Mais ce n'est que l'aboutissement final de toute la procédure de gestion de la production. Auparavant, de manière continue et quotidienne, il faut gérer et optimiser l'organisation du travail et de la production grâce à quelques méthodes et techniques simples. Nous présenterons ici les trois principales.

Dans le cadre d'une organisation taylorienne de la production, trois questions se posent en permanence :

- Combien faut-il produire pour répondre à la demande en tenant compte des contraintes de fabrication ? les méthodes de programmation linéaire permettent d'y répondre.
- Combien faut-il commander et stocker de manières premières pour satisfaire la demande prévue ? le calcul des besoins en composants donne la réponse.
- Comment et combien faut-il charger les ateliers, les machines, les capacités humaines pour que la production correspondre aux besoins ? les méthodes de chargement gèrent les goulots d'étranglement.

1-La programmation linéaire :

La programmation linéaire est une technique qui permet de répondre à l'interrogation suivante : le programme des ventes déterminé en amont par les services commerciaux permet-il de saturer les contraintes productives et ce, de façon optimale en termes de résultat attendu ?

Sous cette forme, le problème a deux aspects qui seront envisagés successivement :

- assurer, si possible, le plein emploi des capacités de production (c'est-à-dire les équipements et la majeure partie de la main d'œuvre) ;
- choisir une combinaison productive de produits qui maximise la rentabilité.

 *Etape 1 : Elaboration d'un programme de production pour assurer le plein emploi des ateliers* 

L'illustration de cet outil sera envisagée dans le cadre d'un exemple d'entreprise de l'industrie mécanique.

Exemple soit une entreprise de construction mécanique qui produit trois types de roulement : R1, R2 et R3. Les trois types de roulement passent successivement dans trois ateliers. Leurs temps de passage en heures et par atelier sont donnés dans le tableau ci-après :

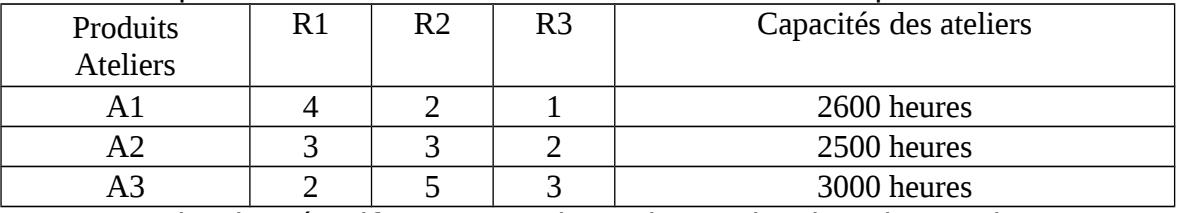

 Pour des impératifs commerciaux, la production des roulements R3 est fixée à 200 unités.

- Existe-t-il un programme de production qui assure le plein emploi des capacités ? En cas de réponse négative, quel programme choisir ?
- Les contraintes peuvent être mises en équation, en prenant pour acquis la vente et la production de 200 R3. Le choix se situe donc entre les produits R1 et R2.

Ces différentes contraintes peuvent être rapportées sur un graphique :

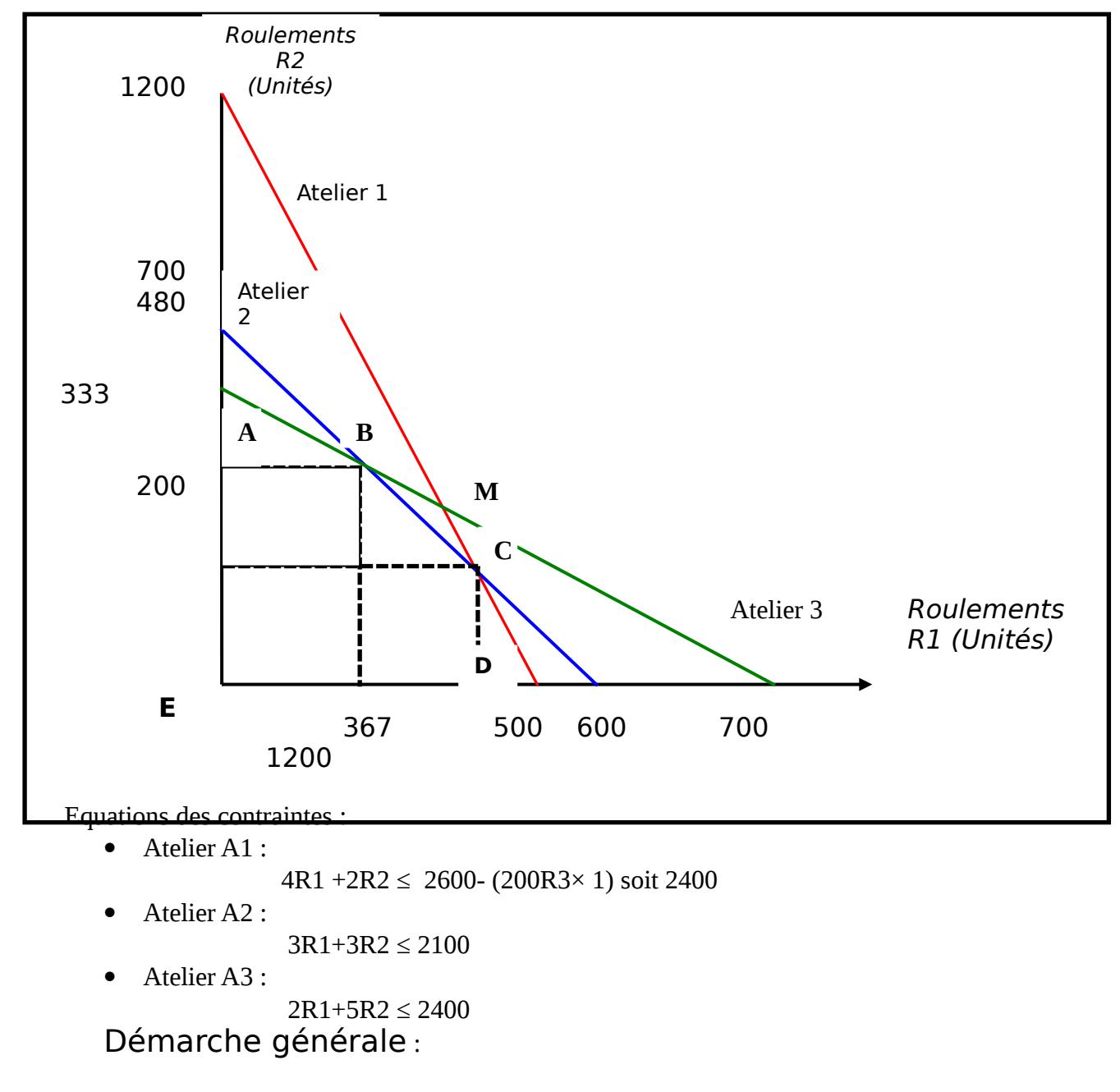

Chaque contrainte partage le plan en trois zones :

 La droite elle- même qui représente toutes les combinaisons de produits qui saturent la contrainte ;

- Une zone en dessous de la contrainte : les combinaisons de cette partie du plan respectent la contrainte mais n'assurent pas le plein emploi de ses capacités ;
- La partie supérieure du plan : les combinaisons de produits sont inacceptables puisqu'elles nécessitent plus de facteurs de productions que l'on en dispose.

 Pour **assurer le plein emploi simultané** des contraintes productives, il faut rechercher la ou les combinaison(s) productive(s) qui **saturent toutes les contraintes** concernées.

#### Suite d'exemple

L'ensemble des contraintes définit un polygone de combinaisons acceptables ABCDE. Aucun point de ce domaine ne permet de saturer toutes les contraintes de production.

Seuls les points B et C assurent le plein emploi de deux des trois contraintes de production.

SOLUTION B : intersection de l'atelier A2 et de l'atelier A3. Il suffit de résoudre le système d'équation suivant pour obtenir la combinaison de produits.

3R1+3R2 =2100

 $2R1+5R2 = 2400$ . Et on obtient R1 = 367 et R2 = 333.

L'atelier A1 est en sous-emploi de : 2400-(367×4 + 333×2) = 266 heures. SOLUTION C : intersection de l'atelier A1et A2. Sur le graphique, on lit la combinaison de produits soit R1=500 et R2= 200. L'atelier A3 est en chômage pour :

 $2400-(500 \times 2) - (200 \times 5) = 400$  heures.

#### **Démarche générale** :

A cette étape du raisonnement, le choix doit se faire entre le coût relatif du chômage de chaque atelier.

Il intégrera le montant des charges fixes spécifiques mais également les possibilités d'obtenir des travaux de sous-traitance sur les ateliers en sous-activité afin de réduire cette dernière.

Compte tenu des résultats précédents, l'entreprise peut également chercher des solutions qui permettent d'augmenter les capacités des ateliers :

- Recours aux heures supplémentaires :
- Organisation différente du travail : travail sur trois équipes au lieu de deux ;
- Réallocation des matériels (lorsque c'est possible) entre ateliers en sous-activité et ceux à qui ils manquent des capacités.

Dans les cas envisagés précédemment, c'est l'atelier A2 qui limitait la production et obligeait au sous-emploi des autres ateliers : on qualifie cette situation de goulot d'étranglement

Suite de l'exemple :

L'entreprise décide d'affecter des capacités supplémentaires pour obtenir le plein emploi de ces trois ateliers.

Dans cette perspective, elle choisit la combinaison productive représentée par le point M du graphique qui correspond à R1=450 et R2=300. L'atelier A2 devrait disposer d'une capacité de : 450×3 +300×3 = 2250 heures. Si l'entreprise veut choisir cette solution, elle doit affecter une capacité supplémentaire de 150 heures (2250-2100) à l'atelier A2.

#### *Etape 2 : Recherche de la solution optimale en termes de rentabilité*

Toutes ces possibilités ont été envisagées sans l'aspect pécuniaire. Mais les choix de l'entreprise ne peuvent s'effectuer sans référence aux coûts des ateliers ni à la rentabilité des différents produits.

Reprenons le cas de l'entreprise de construction mécanique. Exemple :

Supposons que les produits R1, R2 et R3 dégagent respectivement une marge sur coûts variables de 160, 140 et 50 Dhs. La solution optimale est celle qui maximise la marge sur coût variable globale. C'est-à-dire : Max F= 160×R1+140×R2. La fonction ainsi définie est appelée Fonction économique du programme.

Elle peut s'écrire aussi  $R2 = -1.15 \times R1 +$  Max F/140. Sous cette forme, la fonction est une fonction de la forme **ax+b** et Max F est une constante qu'il faut maximiser tout en respectant les contraintes de l'entreprise. Cela revient à chercher la droite de pente égale à -1,15 et dont l'ordonnée à l'origine est maximum. Il existe une méthode graphique pour choisir la solution optimale.

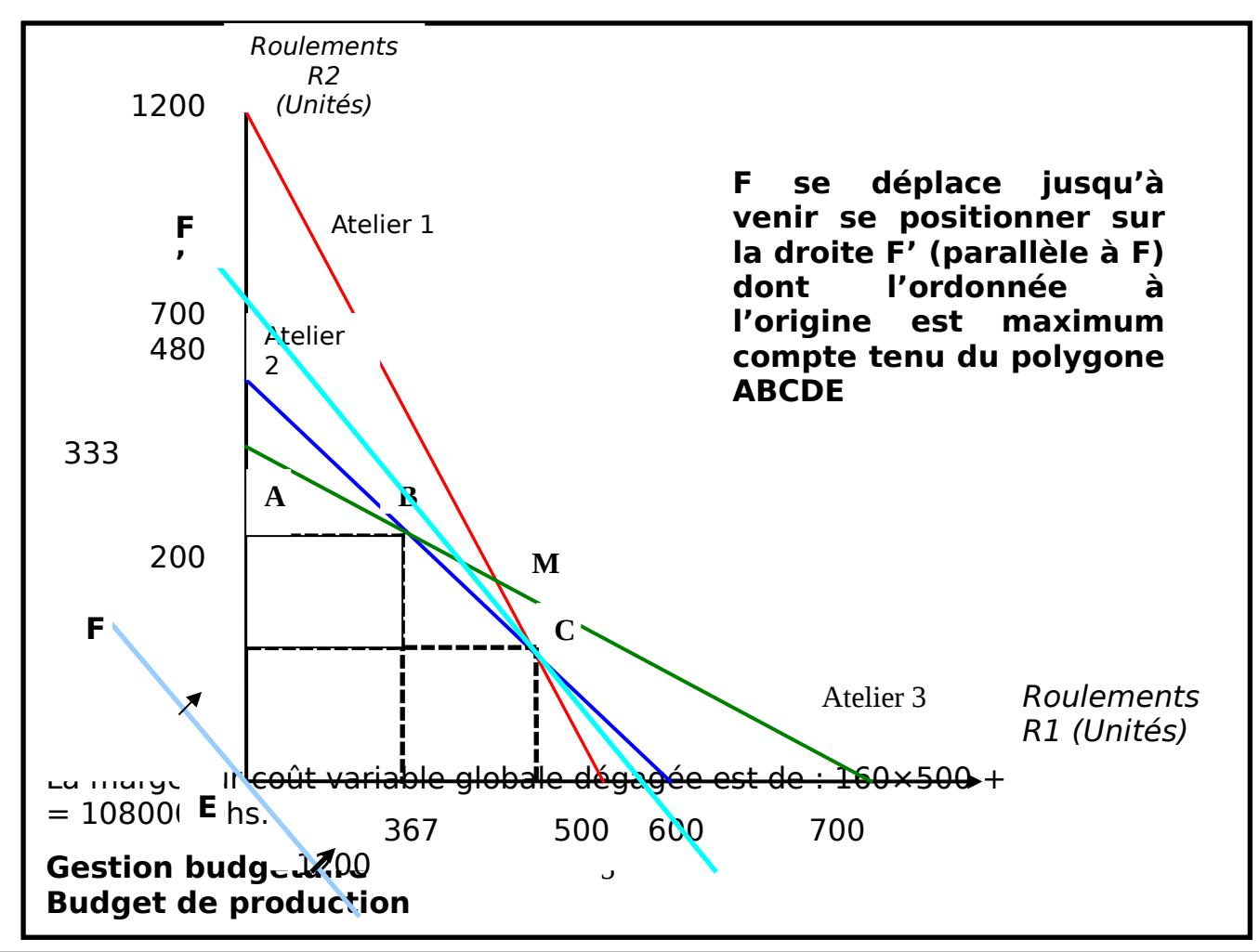

#### **Démarche générale :**

La fonction économique (F) doit être représentée au point E. Il existe toute une famille de droites parallèles à la droite F et qui possèdent des ordonnées à l'origine de plus en plus élevées dés que l'on se déplace vers le haut du graphique. Le déplacement sur le graphique d'une droite parallèle à la droite tracée permet de déterminer directement le point d'intersection entre le polygone des solutions acceptables et la fonction économique : ce point est celui de la solution optimale. Ici, il s'agit du point C représentant une combinaison de R1= 500 et R2= 200. Cette solution est valable tant que les capacités de production et les marges générées par les produits restent inchangées

Remarque : La solution graphique est praticable dans le cas de deux produits car elle conduit à des représentations géométriques simples. L'emploi de cette méthode permet, à court terme, d'ajuster les prévisions des ventes et les capacités de production de l'entreprise. Ces choix définis, il est nécessaire de répartir les charges de travail dans le temps et l'espace mais auparavant il faut calculer les besoins en composants. 2- Calcul des besoins en composants :

Le calcul des besoins en composants ou PBC (planification des besoins en composants) correspond à la gestion des stocks de matières premières nécessaires à la production. Ce calcul s'insère dans un système plus large de gestion de la production : le MRP (Management Ressources Planning).

Le MRP est un système de pilotage par l'amont du processus de production.

Il s'organise selon le schéma suivant :

n in during the contract of the contract of the contract of the contract of the contract of the contract of the contract of the contract of the contract of the contract of the contract of the contract of the contract of the con

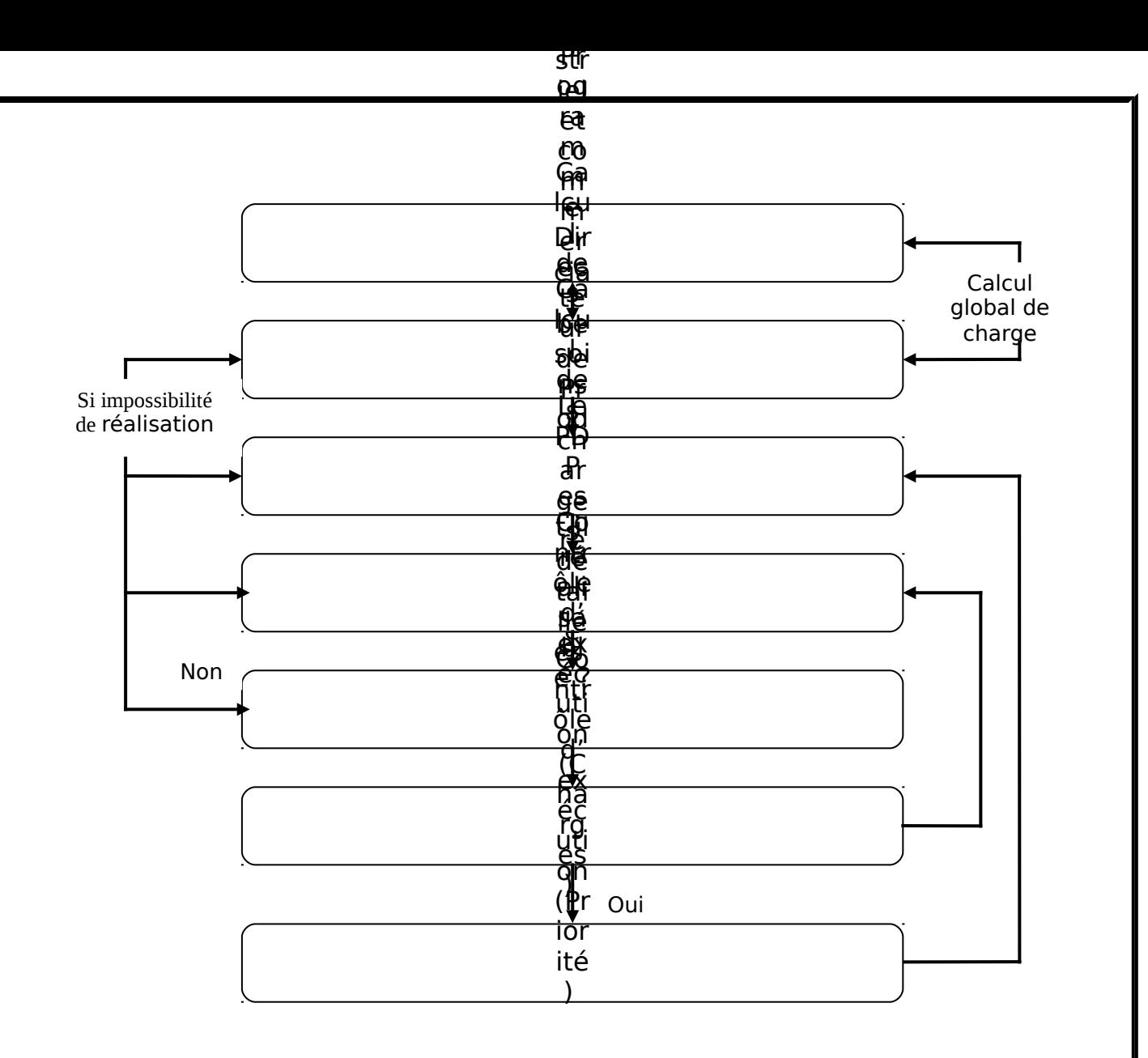

Le plan industriel et commercial est élaboré par familles de produits. Il représente un calendrier des ventes et du niveau des stocks sur une période variable suivant la durée du cycle de fabrication mais qui dépasse souvent le cadre annuel de la gestion budgétaire. Il s'appuie sur la relation suivante :

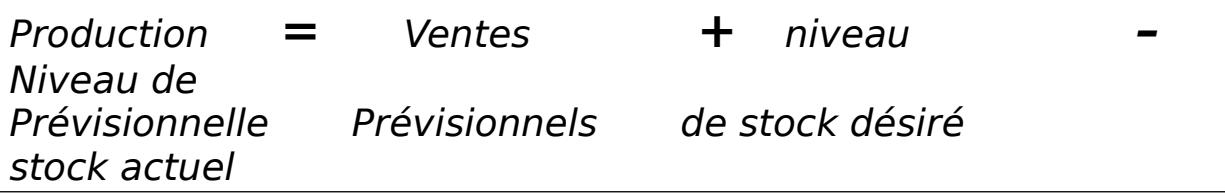

Le programme directeur de production est la traduction en termes de produits ou de sous-ensembles du plan précédent. Il rassemble l'ensemble des demandes sur la production (un même sous-ensemble peut servir à plusieurs produits) et établit un échéancier des productions à effectuer. Son horizon est la semaine, voire le jour. Il doit être compatible avec les capacités usines et répondre aux prévisions commerciales.

Le calcul des besoins précise pour chaque élément les besoins en quantités de tous les articles achetés ou réalisés par l'entreprise ainsi que les dates de fabrication ou d'approvisionnement.

Le calcul des charges analyse les postes de travail en capacité et gère les flux entrant et sortant dans chaque atelier. Il permet aux gestionnaires de repérer les goulots d'étranglement.

Les contrôles d'exécution ordonnancent la charge de travail entre les postes une fois les problèmes de sous ou sur capacité réglés. Il planifie les priorités en termes d'ordres de fabrication.

### A/ le principe du calcul des besoins en composants :

Chaque produit est composé d'ensembles, de sous-ensembles et de pièces. Ce sont ces composants de base que les services de production doivent usiner. Le programme prévisionnel de ventes exprimées en nombre de produits doit être transcrit en éléments de base dont la charge de travail est à répartir dans le temps et l'espace.

La fabrication d'un produit est composée de phases d'usinage et d'assemblage.

Chaque étape de fabrication est caractérisée par :

- un élément (ensemble, sous-ensemble ou pièce),
- une opération qui s'effectue sur élément,
- une durée pour réaliser cette opération.

L'ensemble des éléments constitutifs du produit ainsi que la nature et la durée de l'opération qu'ils supportent forme une nomenclature. Cette nomenclature permet de définir des besoins dépendants et des besoins indépendants.

- Les besoins indépendants sont constitués de pièces ou produits achetés en l'état à l'extérieure. La prévision de consommation de tels besoins repose uniquement sur une bonne prévision des ventes.
- Les besoins dépendants sont constitués de sous-ensembles pièces et matières nécessaires aux produits finis. Pour tels besoins, la prévision de consommation ne peut être obtenue que par calcul.

#### B) Un cas simplifié de calcul des besoins en composants :

La PBM se réalise par niveau successifs en partant des articles du niveau 1, c'est-à-dire des composants entrant directement dans un produit fini.

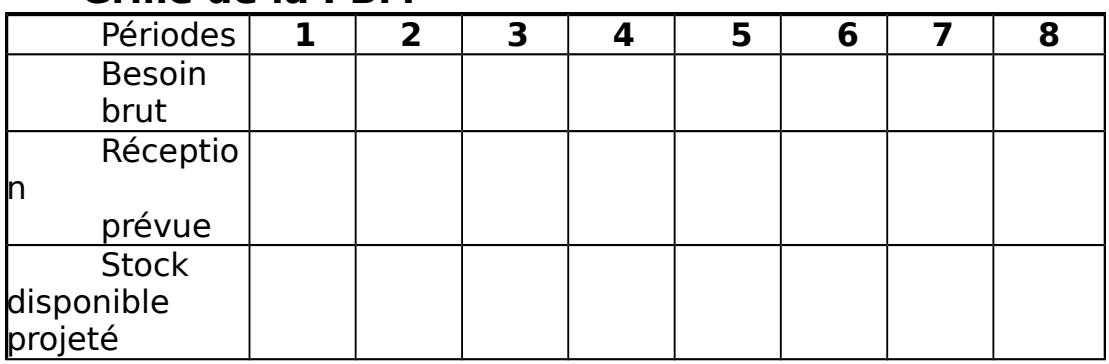

#### **Grille de la PBM**

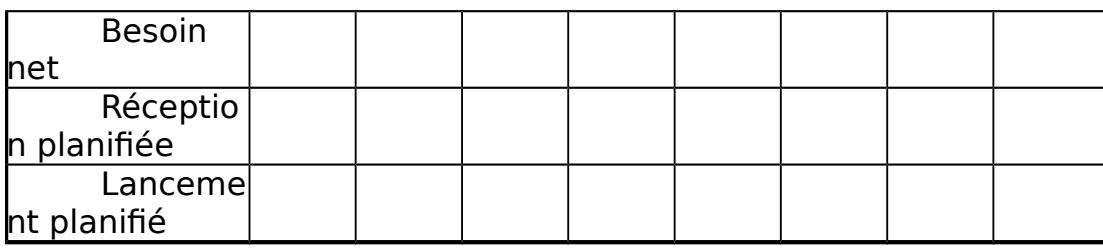

### **Besoin brut**

Le besoin brut est engendré par les décisions de production de tous les articles parents du

niveau supérieur. Il est calculé à l'aide de la nomenclature de produits de chacun des

articles parents et des lancements planifiés de ces articles.

### **Réception prévue**

La réception prévue d'un article indique les quantités de cet article qui font l'objet de commandes déjà lancées; mais qui ne seront terminées qu'à la période où la quantité apparaît.

### **Stock disponible projeté**

Le stock disponible projeté indique, pour une période donnée, le niveau de stock disponible estimé après que les besoins bruts ont été satisfaits. Sa formule est présentée comme suit :

#### **Di=Di-1+RUi-BBi**

#### **Besoin net :**

Le besoin net pour une période donnée indique le manque enregistré pour couvrir les besoins bruts pour cette période.

- $\triangleright$  BNi = max [(BBi RUi Di-1), 0]
- > BNi: besoin net calculé pour la période i;
- BBi: besoin brut résultant des décisions de production des articles parents;
- RUi: réception prévue à la période i;
- Di-1:stock disponible à la fin de la période i-1.

Nous présentons un exemple qui explique la PBM :

Les données du sous-assemblage d'un plateau de table présentent les valeurs suivantes : besoin brut ; semaine1 :90 unités(u), semaine 3 :85u, semaine5 :80u, semaine7 :45u et semaine8 :90u. Réception prévue 110u en semaine1.stock initial : 40u.

Le délai de fabrication est de deux semaines.

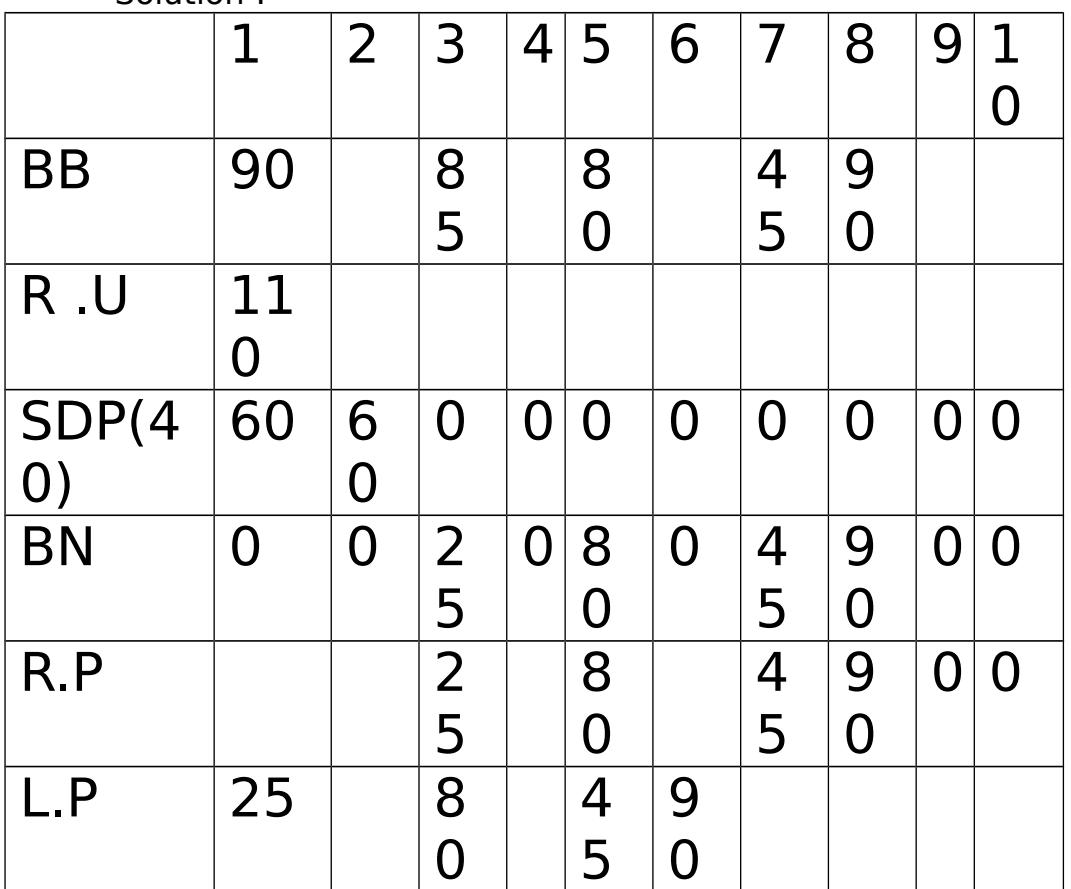

 Etablir la planification des besoins matières pour les 10 prochaines semaines, en utilisant le système de lot pour lot. Solution :

# 3- les méthodes de chargement et les goulots d'étranglement :

La notion de goulot d'étranglement est liée au concept de chargement des ateliers et à un manque de capacité pour satisfaire les besoins de fabrication répertoriés. Intéressons- nous d'abord aux problèmes de chargement des ateliers avant d'envisager l'allocation entre les différents produits en cas de sous-capacité.

Tableau de chargement des ateliers :

Les points seront développés dans le cadre d'une application.

### **Exemple** :

Dans deux ateliers A1 et A2, trois produits X, Y et Z doivent être usinés. Le temps (exprimé en heures) nécessaire à l'usinage de chacun des produits dans les ateliers est résumé dans le tableau suivant :

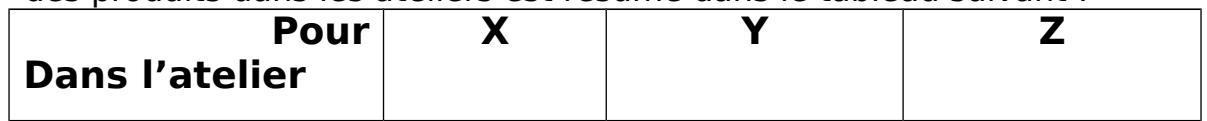

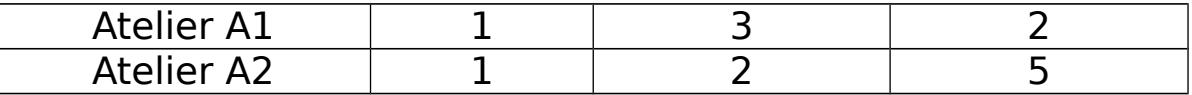

Les temps de chargement des différents postes de travail sont de 2000 heures par an dans l'atelier A1 et de 2100 heures par an de l'atelier A2. Il faut compter 10% pour les temps de réglage et de changement d'outil pendant lesquels les machines ne sont pas en état de marche.

Le nombre maximum de postes utilisables est de :

- 20 pour l'atelier A1,
	- 18 pour l'atelier A2.

Le budget des ventes prévoit 7000 X, 6000 Y et 4000 Z. les lots de fabrication doivent respecter la proportion des ventes (hypothèse de production simultanée).

Etablir un programme de chargement qui permet les ventes en quantités maximales.

#### **Démarche générale**

- Calcul des capacités nécessaires à la production maximale.
- Calcul des capacités disponibles.
- Ajustement entre le désirable et le possible.

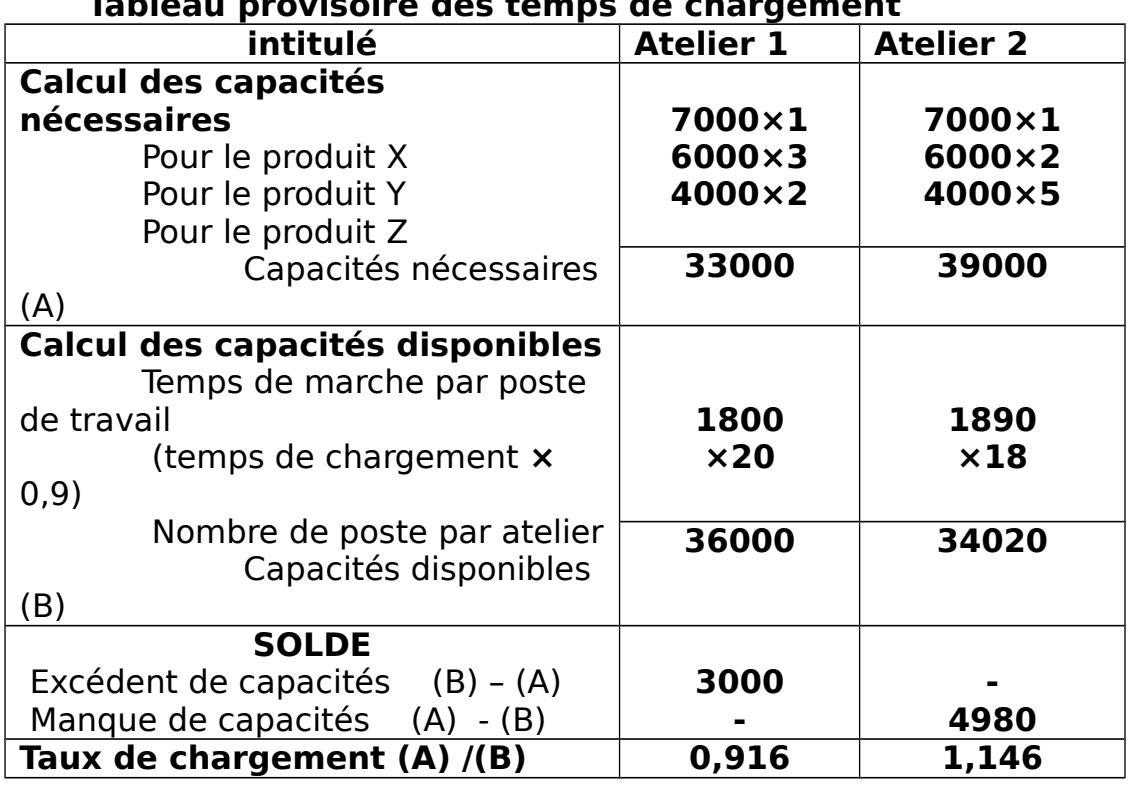

#### **Tableau provisoire des temps de chargement**

L'atelier A2 a un taux de chargement supérieur à 1, ce qui n'est pas réaliste. Cet atelier présente un manque de capacité de 4890 heures : il constitue un goulot d'étranglement. C'est lui qui limite la production possible.

#### **Ajustement :**

La contrainte de fabrication et dans la proportion donnée (7 pour X, 6 Y et 4 Z) définit une combinaison productive qui consomme, lors de son temps de passage dans l'atelier A2 :  $7 \times 1 + 6 \times 2 + 4 \times 5 = 39$  heures.

Dans les capacités disponibles de l'atelier A2, on peut avoir :

34020/39 = 872 combinaisons de base et donc une fabrication de : 6104 pour X arrondie à 6100 unités,

5232 pour Y arrondie à 5230 unités,

3488 pour Z arrondie à 3480 unités.

Il est alors possible de présenter le tableau de chargement définitif :

![](_page_11_Picture_210.jpeg)

Avec ce programme, les taux de chargement sont tous inférieurs ou égaux à 1 mais l'atelier A1 est en chômage pour 7250 heures.

#### Goulot d'étranglement et choix des produits :

Les programmes précédents ont été obtenus sans référence aux coûts et aux marges générés par les produits. La gestion optimale d'un goulot d'étranglement ne peut s'effectuer hors des éléments de prix. Reprenons notre exemple en le complétant

#### **Suite d'exemple :**

Le contrôleur de gestion vous fournit les informations complémentaires suivantes :

![](_page_11_Picture_211.jpeg)

Il vous demande d'établir le programme de production qui génère la plus grande marge globale.

**Démarche générale** 

Il s'agit de saturer les capacités de l'atelier qui constitue le goulot d'étranglement en produisant des quantités différentes de X, Y et Z. Il n'y a donc plus l'hypothèse simultanée.

Calcul de marge par heures de passage et par produit dans l'atelier A2.

![](_page_12_Picture_222.jpeg)

Le programme de production s'établit à

![](_page_12_Picture_223.jpeg)

(\*) Il s'agit de la capacité disponible calculée dans le tableau de chargement provisoire.

Ce programme assure une utilisation optimale des heures de l'atelier A2 et est compatible avec les capacités de l'atelier A1. Il est facile de vérifier que le nombre d'heures de fonctionnement dans cette hypothèse s'élève à 31008 heures pour A1 et donne un taux de chargement supérieur (0,86 au lieu de 0,8 précédemment).

Toutes ces techniques doivent permettre d'harmoniser les prévisions des ventes et le programme de production afin de pouvoir envisager les conséquences budgétaires des choix précédents.

# **II- La budgétisation de la production.**

Cette budgétisation comprend une :

1- Ventilation du programme de production globale :

### **A) par atelier ou par service :**

La répartition du plan de production global par atelier ou par service est une opération importante puisqu'elle détermine, pour chaque service, le niveau d'activité qui servira à établir le budget de frais correspondant.

Cette opération permet de tester la validité de la prévision globale, et d'engager la discussion avec les opérationnels de la fabrication sur le réalisme des objectifs qu'ils auront à atteindre (à l'issue de celle-ci, il est

possible d'ailleurs de procéder à d'ultimes ajustements de la prévision globale).

Une telle opération a également pour but de faciliter le contrôle du programme global en cours de période budgétaire.

Bien évidemment, lorsque la prévision est le fruit d'une étroite collaboration entre fonctionnels et opérationnels, le risque d'écart entre prévision des fonctionnels et prévision des opérationnels se réduit et ce travail de ventilation devient alors purement formel.

### **B) par période :**

La répartition par période du programme de production global, s'explique essentiellement par la nécessité de vérifier que le mode de régulation dans le temps du couple production-ventes, adopté lors de la phase de prévision, se réalise effectivement en cours d'exercice budgétaire. Dans bien des cas, la période choisie pour effectuer cette ventilation sera le mois.

### 2- Valorisation du programme de production.

Dans les coûts de production, on distingue traditionnellement entre :

- Charges directes (celles qui se rapportent sans ambiguïté à un produit) c'est-à-dire essentiellement le coût des métiers consommées et les frais de main-d'œuvre directe.

- Charges indirectes (celles qui se rapportent à priori à plusieurs produits et qui nécessitent un calcul intermédiaire avant leur imputation) c'est-àdire les frais généraux des centres de production.

C'est en faisant référence à cette distinction que bien souvent l'on effectue la valorisation du plan de production à court terme, ce qui généralement amène à construire :

- un budget des matières consommées,
- un budget de main-d'œuvre directe,
- et un budget des charges générales de production.

### **A) Détermination du prix des matières consommées :**

L'estimation de ce prix suppose :

- d'avoir défini la politique d'approvisionnement et de stockage de matières,

- de tenir compte des pertes et des déchets inhérents au processus de fabrication utilisé,

- et surtout de bien cerner l'évolution des marchés et les inflexions de la politique de vente des fournisseurs.

Si le cours de la matière relève d'un marché relativement stable, il peut faire l'objet d'une prévision et la valorisation s'effectuera alors à l'aide d'un prix standard.

Si, par contre, la matière est sujette à des fluctuations des cours importantes (cuivre, coton, cacao, etc.), le prix prévisionnel<sup>[1](#page-14-0)</sup> sera beaucoup mois fiable et il faudra envisager :

- soit sa révision périodique en cours d'exercice,
- soit une évaluation initiale au dernier cours connu puis une valorisation au cours du jour pendant la période budgétaire.

On remarquera, toutefois, qu'au stade de la fabrication les variations de prix des matières consommées n'ont généralement pas une grande importance, car la prévision et le contrôle porte essentiellement sur les quantités.

### **B) Prévision des taux de salaires de la main-d'œuvre directe :**

La prévision des taux de rémunération de la main d'œuvre directe est assez complexe à établir.

Certes, le taux d'accroissement de la masse salariale pour l'année à venir est relativement facile à obtenir : il fait l'objet généralement d'un souhait clairement exprimé par la direction générale. Mais, d'une part, ce taux ne s'applique pas de la même façon à tout le personnel, d'autre part, il se rapporte à des niveaux de salaires qui varient en fonction des divers critères (ancienneté, rendement, couverture sociale, etc.).

Il faudra donc calculer les différents taux de salaire selon :

 $\triangleright$  le système de rémunération appliqué :

- Si la main d'œuvre est mensualisée ou payée à l'heure, il faudra calculer des taux des salaires selon l'ancienneté et les qualifications requises aux différents postes de travail.

- Si la main d'œuvre est payée aux pièces, outre des calculs de taux de salaires par qualification et par ancienneté, il faudra, à partir du volume de

<span id="page-14-0"></span>1

production prévue, déterminer les productivités moyennes et estimer ainsi le niveau des primes individuelles ou collectives.

la durée et l'intensité du travail.

A ce stade, il est nécessaire de calculer, par qualification et pour les principaux postes de travail concernés, ce que coûtera :

- une heure de travail en une équipe jusqu'à 39 heures,
- une heure de travail en deux équipes jusqu'à 39 heures,
- une heure de travail de nuit,
- une heure supplémentaire etc.
- le degré de couverture sociale du personnel.

Les charges sociales de l'entreprise ne sont pas, en effet, les mêmes selon que le personnel est embauché temporairement ou définitivement. Par ailleurs, certaines catégories peuvent avoir une couverture sociale particulière.

### **C) Prévision des frais indirects de production :**

Les frais indirects de production correspondent aux frais généraux des centres de production (ou ateliers). Parmi eux, ils s'en trouvent qui évoluent en fonction du niveau d'activité :

- matières énergétiques : électricité, charbon, coke ;
- petit outillage : scies, limes, etc.
	- Il s'agit de frais variables.

D'autres, au contraire, sont indépendants du niveau d'activité :

- main d'œuvre indirecte : contremaîtres, pointeau, magasinier …

- matériels : amortissement et frais d'entretien etc. Ils correspondent à des frais fixes.

Toute prévision de frais indirect de production demande préalablement, une dissociation des charges en frais fixes et frais variables et la spécification d'une équation type :

Budget = frais fixes + (frais variables par unité d'œuvre  $\times$  nombre d'unités d'œuvre).

Le tableau suivant, représente un exemple d'un budget de production concernant un produit donné sur une période mensuelle.

![](_page_16_Picture_119.jpeg)

# Conclusion :

Les quelques méthodes présentées dans ce travail ont été élaborées dans le contexte productif du début du siècle avec une organisation sur les stocks et des produits relativement standards. Elles répondaient alors tout à fait aux besoins d'information et de gestion du moment.

Le contexte actuel est différent. Les stocks sont remplacés par les flux : c'est l'organisation juste-à-temps. Dans cette optique, certaines techniques sont toujours utiles et nécessaires à la gestion de la production

(programmation linéaire, programme de chargement) avec des adaptations, d'autres doivent être modifiées comme le MRP.

Pour autant, il est fréquent de voir coexister dans les entreprises, des organisations de production classiques et des gestions en juste-àtemps. Dans ce cas, la gestion de la production utilisera toutes les techniques existantes.

Pour bien connaître la demande et s'y adapter le mieux possible en quantités et en temps, un aller-retour permanent est nécessaire entre la vente et la production. Le budget des ventes ne peut être arrêté sans une vérification des possibilités de fabrication à court terme. Ainsi, en cas de sous-capacité structurelle, ce sont les possibilités productives qui définissent même le programme des ventes.

La mise en place de moyens productifs supplémentaires ne peut être envisagée que dans le moyen terme, d'où l'importance des plan stratégique et opérationnel dans lesquels s'inscrit la démarche budgétaire.

C'est pourquoi il est difficile de dissocier et de classer les budgets des ventes et de production. Ils forment un tout sans une linéarité prédéterminée.

# **Bibliographie :**

- LAARIBI Mohamed : « le contrôle de gestion dans les entreprises marocaines » ; Najah, édition 2004.
- ABOU EL JAOUAD Mohamed: « GESTION BUDGETAIRE »; Fsjes CASABLANCA ,2006
- $\triangleright$  BOUQUIN Henri : « Le contrôle de gestion » ; 7<sup>e</sup> édition. PUF, 2006
- SEPARI Sabine & ALAZARD Claude : « DECF Manuel & Applications » ; 4<sup>e</sup> édition, DUNOD, 1998